## <<精通Windows Vista>>

- << Windows Vista>>
- 13 ISBN 9787302175100
- 10 ISBN 7302175101

出版时间:2008-6

页数:625

字数:930000

extended by PDF and the PDF

http://www.tushu007.com

## << Windows Vista>>

### , tushu007.com

本书系统地介绍了Microsoft公司推出的最新操作系统——Windows Vista,该系统具有全新的界面、高 度集成的功能和更快捷的操作性能,被认为是Windows系列操作系统的一次飞跃。 Windows Vista

Windows Vista

Windows

1 Windows Vista 1.1 Windows Vista 1.1.1 Windows Vista 1.1.2 Windows Vista 1.2 Windows Vista 1.2.1 1.2.2 1.2.3 1.2.4 1.3 Windows Vista 1.3.1 1.3.1 Areo Glass 1.3.2 to a 1.3.3 IE 7.0 1.3.4 Windows Defender 1.35 د الله المسلم السياسي العبد المسلم المسلم المسلم المسلم المسلم المسلم المسلم المسلم المسلم المسلم المسلم  $1.38$  " "  $1.393D$   $1.310$ 2 Windows Vista 2.1 2.1.1 Windows Vista 2.1.2 Windows Vista推荐配置 2.1.3 选择合适的Windows Vista版本 2.1.4 选择合适的安装  $2.2$   $2.2$   $2.1$   $2.2$  Fdisk 2.2.3 Format 2.2.4 PartitionMagic 2.3 errors 装Windows Vista 2.3.1 设置光驱启动 2.3.2 从光盘全新安装Windows Vista 2.3.3 升级安  $\nu$ Windows Vista  $24$   $242$  $243$  2.44  $245$  DirectX 3 Windows Vista 3.1 Windows Vista 3.1.1 Windows Vista的启动 3.1.2 使用Windows Vista休眠功能 3.1.3 使用Windows Vista锁定功能 3.1.4  $W$ indows Vista  $3.2$   $3.2.1$   $3.2.2$  3.3 Windows Vista的桌面 3.3.1 桌面图标 3.3.2 任务栏 3.3.3 桌面背景 3.3.4 "  $\sim$  3.35 Windows 3.4 "  $\sim$  3.4.1 "  $\sim$  $342$  343 " " 35 351 35.2 35.3 36 Windows 36.1  $362$  3.6.3  $363$  3.7  $37$  3.7.1 162 362 363 37<br>
37.2 37.3 37.7 38 37.4 37.5 37.6 37.6 363 38 39  $\frac{37.7}{392}$  3.8 39.1 39.2 39.2 39.3 39.3 a10 Windows Vista 3.10.1 3.10.1  $\text{Flip 3D}$   $3.10$  Windows Vista  $3.101$   $3.102$  $\frac{4}{3}$   $\frac{42}{431}$  Windows Vista  $\frac{42}{431}$   $\frac{431}{432}$   $\frac{432}{44}$ 4.3 4.3.1 4.3.2  $4.41$   $4.42$   $4.42$   $4.5$   $4.53$   $4.6$  $452$  4.5.3 4.6  $461$  4.6.2 4.6.3 4.6.3  $463$  $47$  4.8 481 4.82  $5 \quad 51 \quad 511 \quad 512$  $52$   $521$   $522$   $523$  $524$   $525$   $526$  $527$   $53$   $531$ 5.3.2 5.3.3 5.3.3 5.3.4 5.3.5 5.3.5 5.3.5 5.3.5 5.3.5 5.3.5 5.3.5 5.3.5 5.3.5 5.3.5 5.3.5 5.3.5 5.3.5 5.3.5 5.3.5 5.3.5 5.3.5 5.3.5 5.3.5 5.3.5 5.3.5 5.3.5 5.3.5 5.3.5 5.3.5 5.3.5 5.3.5 5.3.5 5.3.5 5.3.5 5.3.5 5.3.5 5.3.5 5  $5.36$   $5.37$   $5.4$  $541$   $542$   $543$  $544$   $545$   $55$  $551$   $552$   $56$   $561$   $ZIP$ 5.62 ZIP 5.63 WinRAR ZIP 5.64 ZIP 5.6.5 56.6 Windows 5.6.7 Windows 5.6.8 5.7 EFS 5.7.1 EFS 5.7.2 EFS 5.7.3 EFS 5.7.4 EFS 5.7.5 EFS  $EFS$  5.7.6  $EFS$  5.7.7 6

# << Windows Vista>>

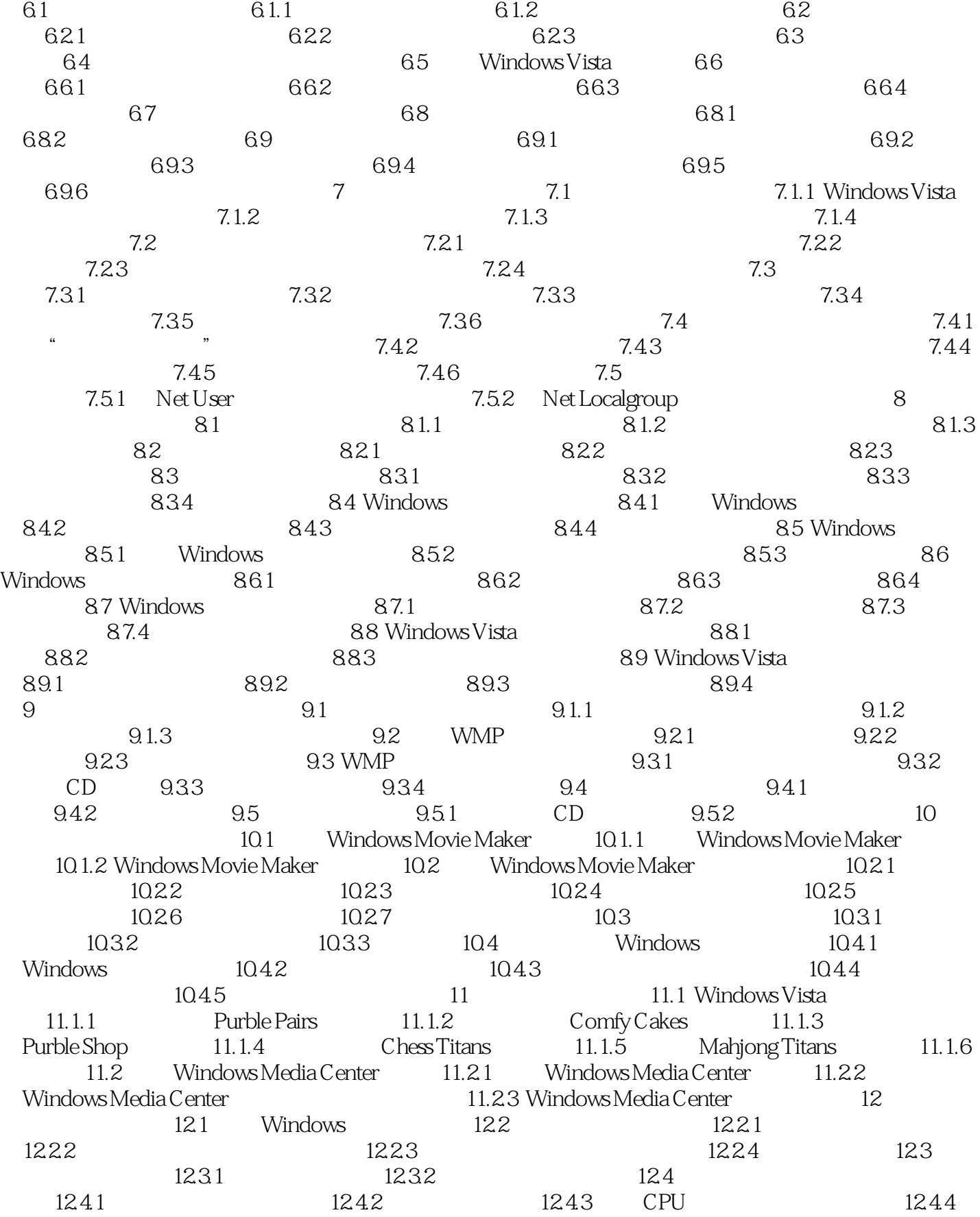

# << Windows Vista>>

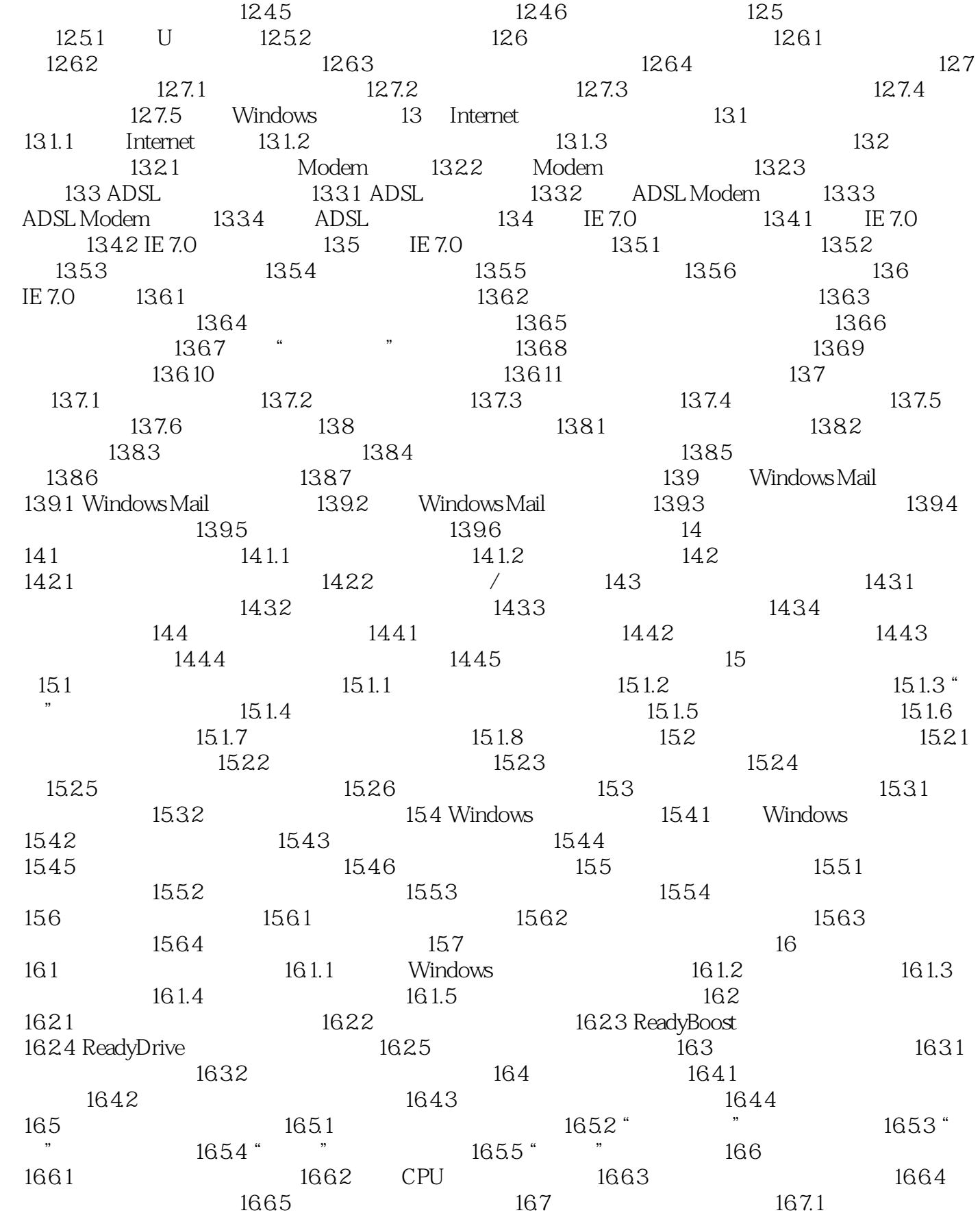

# << Windows Vista>>

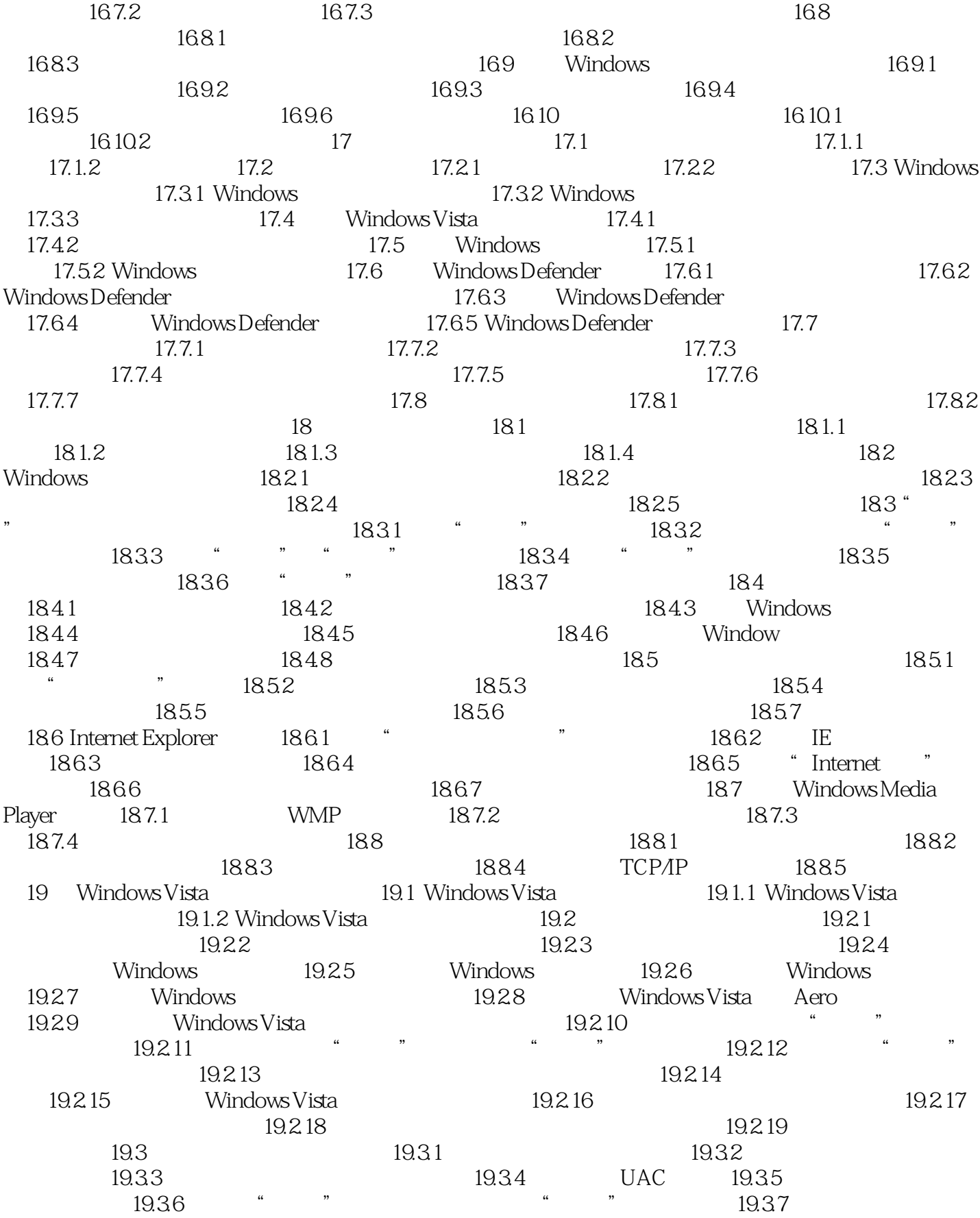

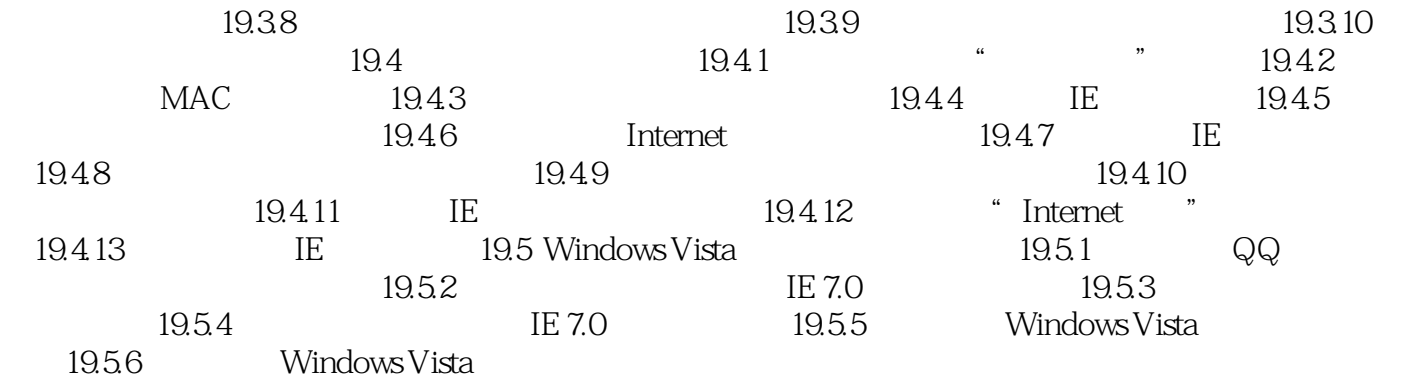

## << Windows Vista>>

1 Windows Vista

 $1946$  20  $60$ 

Microsoft<br>
Windows Vista<br>
Windows Vista<br>
Windows Windows Vista

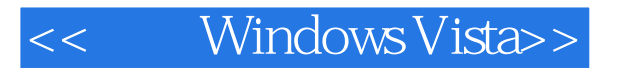

Windows Vista Windows

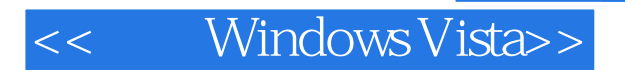

本站所提供下载的PDF图书仅提供预览和简介,请支持正版图书。

更多资源请访问:http://www.tushu007.com